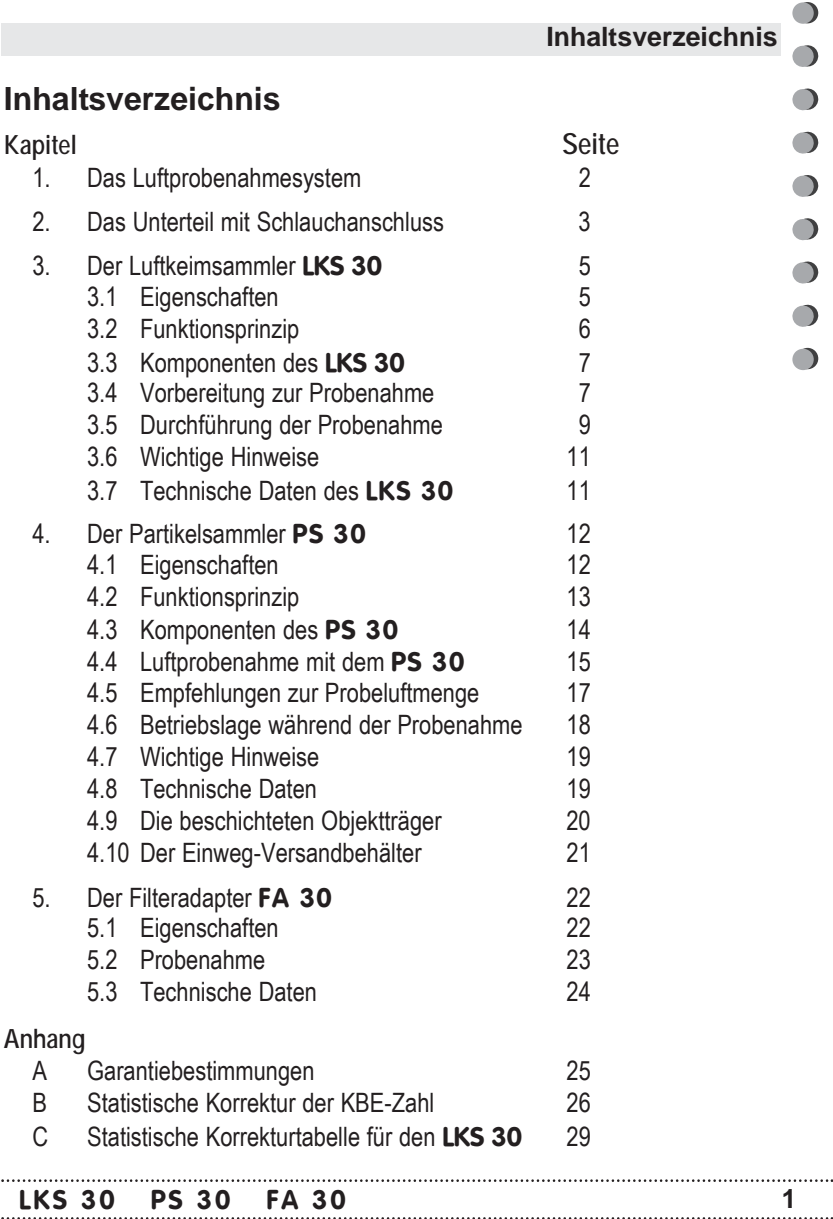

#### **1. Das Luftprobenahmesystem**

**1. Das Luftprobenahmesystem** 

Sie haben sich für unser Luftprobenahmesystem entschieden. **Hierfür herzlichen Dank!**

Das Luftprobenahmesystem beinhaltet den Luftkeimsammler **LKS 30**, den Partikelsammler **PS 30** und den Filteradapter **FA 30**.

Der Luftkeimsammler **LKS 30** ist zur Luftprobenahme von **kultivierbaren** Keimen und der Partikelsammler **PS 30** zur Luftprobenahme von **allen** Keimen (auch **nicht kultivierbaren**), Fasern und Partikeln konstruiert.

Beide Luftprobenahmeverfahren ergänzen sich gemäß folgender Tabelle (nach I. Dill, Berlin):

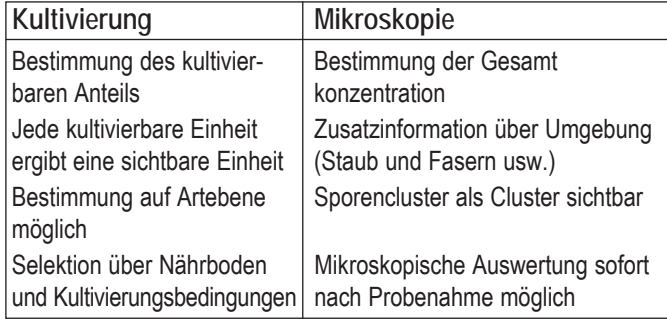

Der Filteradpater **FA 30** erlaubt die Aufnahme von Filterhalter mit 80 mm Rundfilter, z.B. sterile Filtereinwegeinheiten mit 80 mm Gelatinefilter für mikrobiologische Untersuchungen nach der BIA-Arbeitsmappe 9420: "Verfahren zur Bestimmung der Schimmelpilzkonzentration in der Luft am Arbeitsplatz" (ISBN 3-503-07432-5). BIA ist das Berufsgenossenschaftliche Institut für Arbeitsschutz.

**LKS 30 PS 30 FA 30 2**

 $\bigcap$ 

 $\bigcirc$ 

∩

 $\bigcap$ 

∩

 $\bigcap$ 

 $\bigcap$ 

#### **Luftprobenahmesystem**

#### **2. Das Unterteil zum Luftprobenahmesystem**

#### **2. Das Unterteil vom Probenahmesystem**

Der Luftkeimsammler **LKS 30**, der Partikelsammler **PS 30** und der Filteradapter **FA 30** verwenden das gleiche Unterteil mit Schlauchanschluss.

Das Unterteil verfügt über eine Schnellverstellung zur Zentrierung der Probenahmemedien (Petrischalen beim **LKS 30** und Objektträgerhalter beim **PS 30**).

Durch Drehen der Einstellscheibe im Uhrzeigersinn werden die Zentrierungen in Richtung Zentrum verschoben (Bild 2). Die Einstellscheibe rastet in 12 Stellungen ein. Für die Aufnahme des Objektträgerhalters des Partikelsammlers **PS 30** muss die Zentrierung durch Drehen der Einstellscheibe entgegen des Uhrzeigersinns vollständig an den Außenrand verschoben werden (Bild 1).

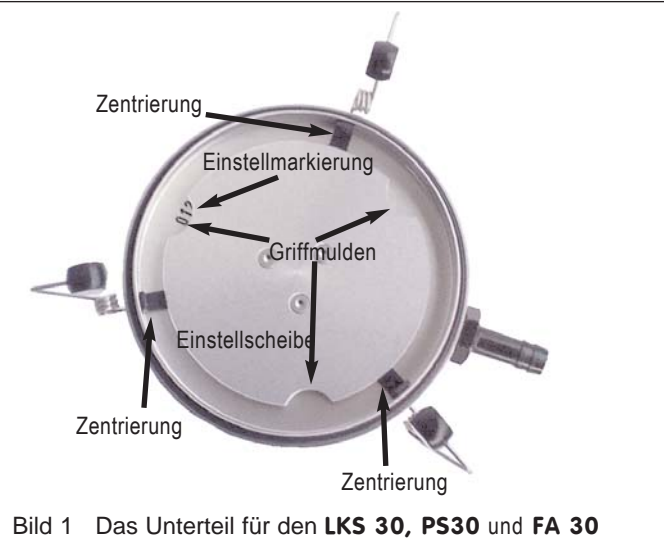

#### **LKS 30 PS 30 FA 30 3**

 $\bigcirc$  $\Box$ 

 $\bigcirc$ 

 $\bigcirc$ 

 $\bigcirc$ 

 $\bigcirc$ 

 $\bigcirc$ 

 $\bigcirc$ 

 $\bigcirc$ 

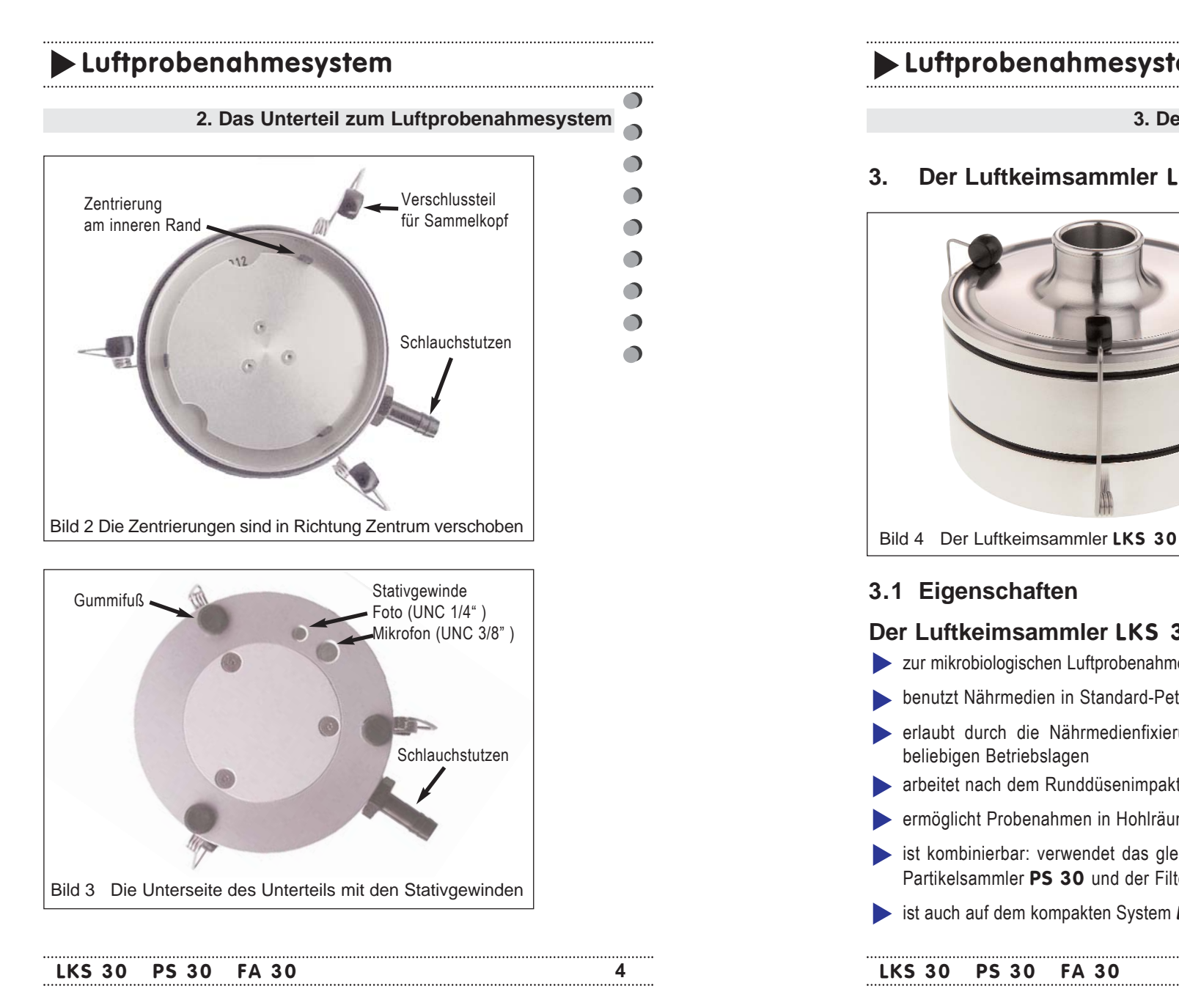

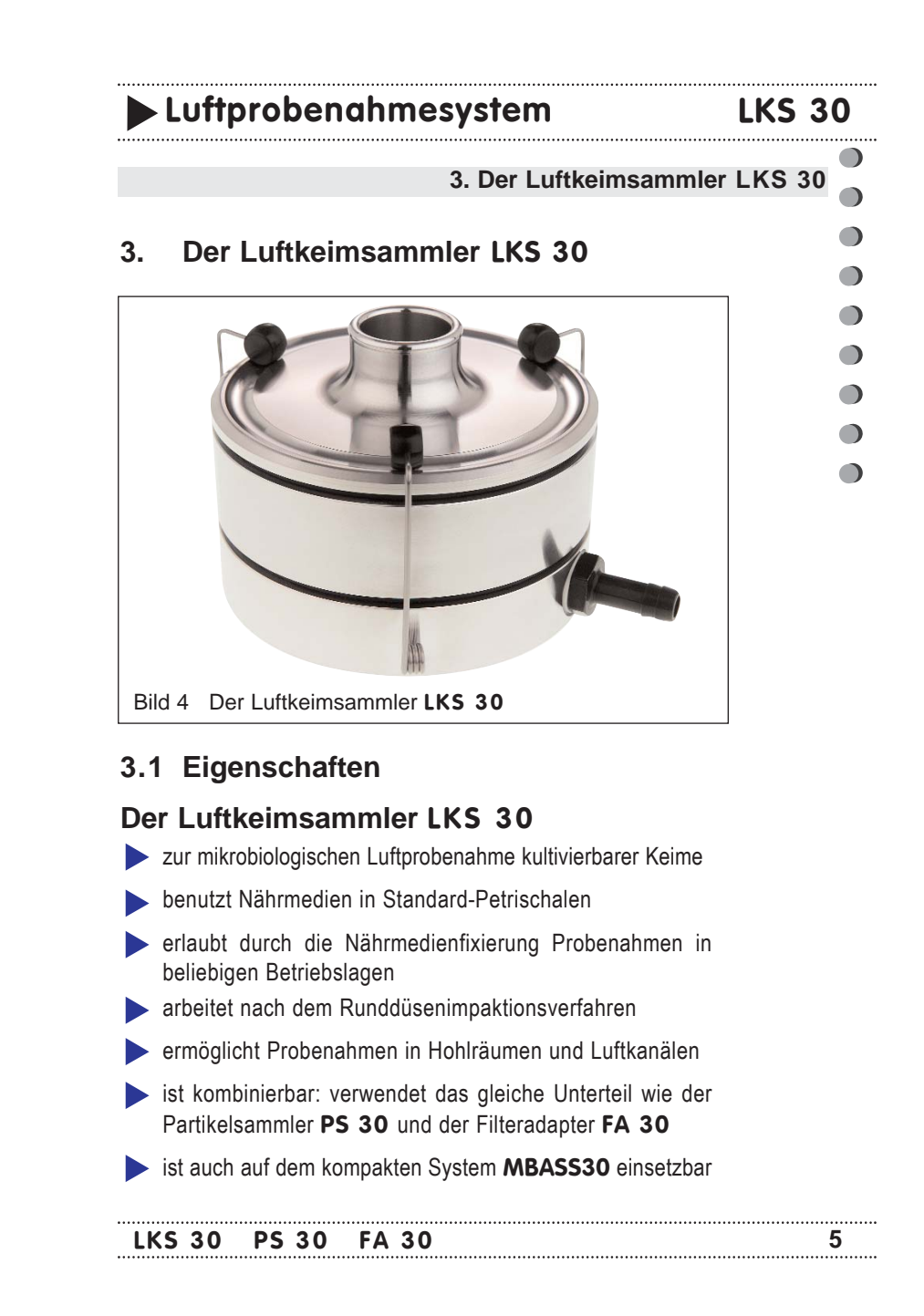

#### **3. Der Luftkeimsammler LKS 30**

**LKS 30** 

 $\bigcirc$ 

 $\bigcirc$ 

 $\bigcap$ 

 $\bigcap$ 

 $\bigcap$ 

 $\bigcap$ 

 $\bigcap$ 

#### **3.2 Funktionsprinzip**

Der Luftkeimsammler **LKS 30** wurde zur Luftprobenahme von kultivierbaren Keimen (Viable Microbial Sampling) auf Nährmedien in Standard-Petrischalen entwickelt und arbeitet nach dem schon seit über 30 Jahren bewährten und international anerkannten Runddüsenimpaktionsverfahren:

Die zu untersuchende Luft wird von oben nach unten durch den **LKS 30** gesaugt. Im Oberteil verteilt sich der Volumenstrom durch die aerodynamisch günstige Ausformung gleichmäßig über der Düsenplatte, die 324 konzentrisch angeordnete Runddüsen mit einem Durchmesser von je 410 μm enthält. Bei einem Luftvolumenstrom von 30 l/min wird die Strömungsgeschwindigkeit im Düsenbereich auf ca. 11 m/s (ca. 40 km/h) erhöht und die zu sammelnden Partikel in der Luft in Richtung Nährmedium in der Petrischale beschleunigt. Unterhalb der Düsenplatte reduziert sich die Strömungsgeschwindigkeit durch den erhöhten Querschnitt soweit, dass die meisten Partikel aufgrund ihrer Massenträgheit nicht mehr von ihrer Richtung abgelenkt werden und auf das Nährmedium in der Petrischale aufgeschleudert (impaktiert) werden.

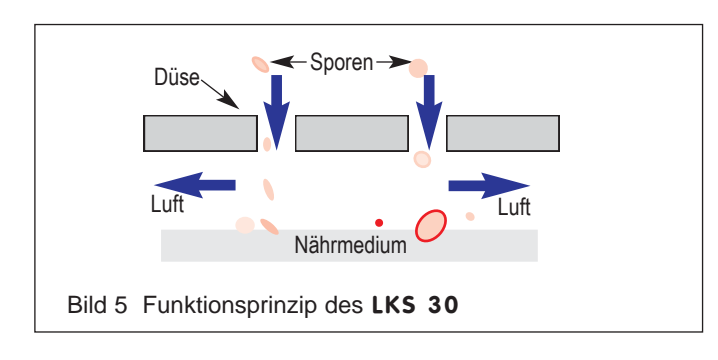

#### **LKS 30 PS 30 FA 30 6**

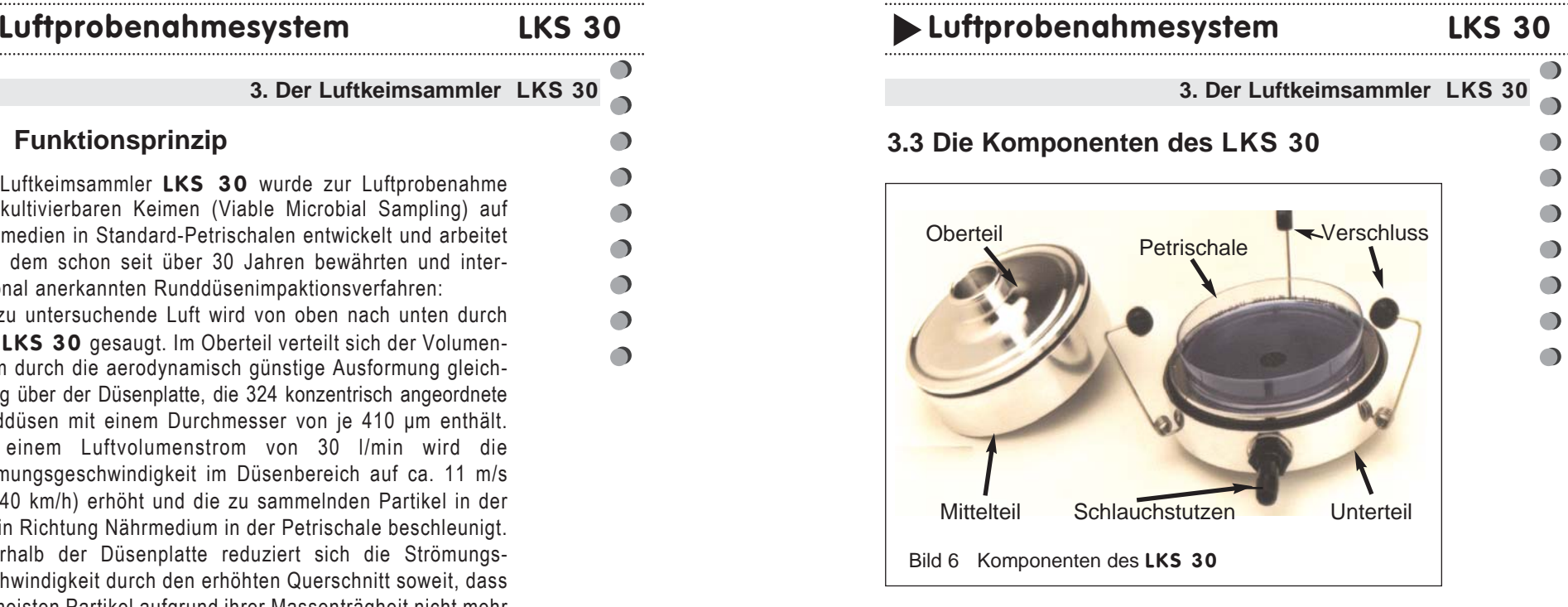

Der Luftkeimsammler **LKS 30** besteht aus dem Unterteil mit Schlauchanschluss, dem Mittelteil mit der Düsenplatte und dem Oberteil.

#### **3.4 Vorbereitung der Probenahme**

Stellen Sie den **LKS 30** auf eine sichere und ebene Unterlage, oder montieren Sie ihn sicher auf ein Stativ.

Nehmen Sie die Abdeckkappe ab.

Schließen Sie den beiliegenden Luftschlauch an den Schlauchstutzen im Unterteil des **LKS 30** und an den Luftansaugstutzen der Pumpe an.

#### **3. Der Luftkeimsammler LKS 30**

**LKS 30** 

 $\Box$ 

 $\bigcap$  $\bigcap$ 

 $\bigcap$ 

∩

 $\bigcap$ 

 $\bigcap$ 

Öffnen Sie den Verschluss, indem Sie die drei Verschlussteile am schwarzen Kunststoffkopf leicht nach außen drücken.

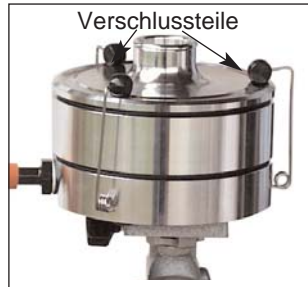

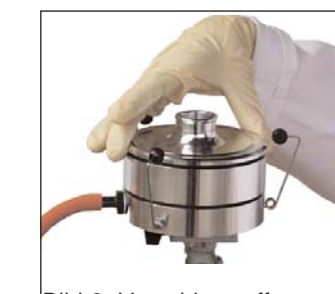

**Bild 7 LKS 30 geschlossen Bild 8 Verschluss offen** 

Reinigen Sie die einzelnen Komponenten innen mit einem bakteriziden und fungiziden Mittel (z.B. 2-Propanol, 80%er Isopropanol).

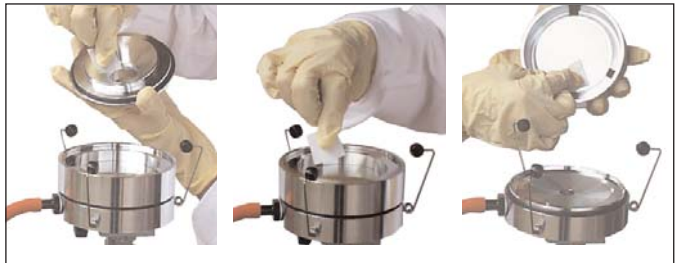

Bilder 9 bis 11 Reinigung des **LKS 30** vor der Probenahme

Wir empfehlen Ihnen die Komponenten des **LKS 30** mit Druckluft aus der "Spraydose" mit mehreren kurzen Sprühstößen zu trocknen.

Idealerweise können Sie mit der Druckluft auch die Düsen im Mittelteil des **LKS 30** reinigen. Führen Sie hierfür das Röhrchen der Druckluftdose während dem Sprühen dicht über die Düsen.

Setzen Sie **nach** dem Abtrocknen des verwendeten Reinigungsmittels den **LKS 30** wieder zusammen.

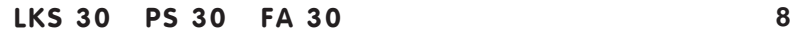

## **Luftprobenahmesystem Luftprobenahmesystem LKS 30**

 $\bigcirc$  $\bigcirc$ 

 $\bigcirc$ 

 $\bigcirc$ 

 $\bigcirc$ 

 $\bigcirc$ 

 $\bigcirc$ 

#### **3. Der Luftkeimsammler LKS 30**

Verschließen Sie den **LKS 30** indem Sie die Verschlussfedern mit leichtem Druck nach innen drücken. Die Verschlussköpfe sollten sicht- und fühlbar einrasten.

Entfernen Sie die Schutzkappe auf dem Druckluftstutzen der Pumpe.

Prüfen Sie das System auf Dichtigkeit, indem Sie die Abdeckkappe auf den **LKS 30** aufsetzen und die Pumpe kurzzeitig in Betrieb setzen. Der Unterdruck sollte hierbei bei geschlossenem Bypass-Feinregulierkopf auf den Pumpen-Maximalwert ansteigen. (Nur gültig für Pumpe **MP 2/39**)

Nach dem Abnehmen der Abdeckkappe ist der **LKS 30** für die Probenahme bereit.

#### **3.5 Durchführung der Probenahme**

Öffnen Sie den Verschluss des **LKS 30** und heben Sie das Mittelteil mit dem Oberteil vom Unterteil ab.

Stellen Sie die Zentrierung des Unterteils für die Aufnahme einer Petrischale, wie im Abschnitt 2 beschrieben, ein. Setzen Sie die noch geschlossene Petrischale mit dem Nährboden auf das Unterteil auf. Nehmen Sie den Deckel von der Petrischale ab und setzen Sie das Mittelteil mit dem Oberteil wieder auf das Unterteil. Sichern Sie den Deckel der Petrischale vor Kontamination.

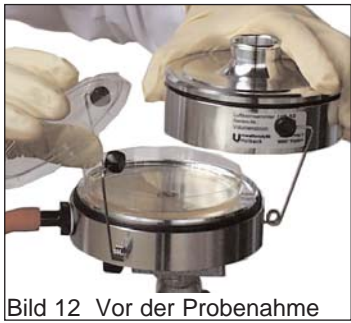

Verschließen Sie den **LKS 30** .

#### **Luftprobenahmesystem Luftprobenahmesystem LKS 30 LKS 30**

#### **3. Der Luftkeimsammler LKS 30**

Ziehen Sie mit der Pumpe die Probeluft durch den **LKS 30**. Der **LKS 30** ist für den Volumenstrom von 30l/min konstruiert. Wir empfehlen an Probenahmevolumen, sofern kein anderes Probevolumen vorgegeben ist: in den Sommermonaten: 50 Liter bis 100 Liter

> in den Wintermonaten: 200 Liter für thermotolerante Keime: 400 Liter

Ist das Probevolumen zu groß, besteht die Gefahr des Überladens des Nährmediums in der Petrischale mit Keimen. Beachten Sie bitte hierzu auch den Anhang B, "Statistische Korrektur der KBE-Zahl".

Öffnen Sie den Verschluss.

Heben Sie das Mittelteil mit dem Oberteil von dem Unterteil ab und verschließen Sie die Petrischale mit dem Deckel.

Entnehmen Sie die Petrischale und setzen Sie das Mittelteil wieder auf das Unterteil auf.

Verschließen Sie die Petrischale mit Klebeband oder anderen geeigneten Verschlussfolien (z.B. PARAFILM**®**R).

#### Verschließen Sie den **LKS 30**.

Je nach Festigkeit und Viskosität des Nährmediums kann nach der Probenahme das Lochbild der Düsenplatte auf dem Nährmedium

erkennbar sein.

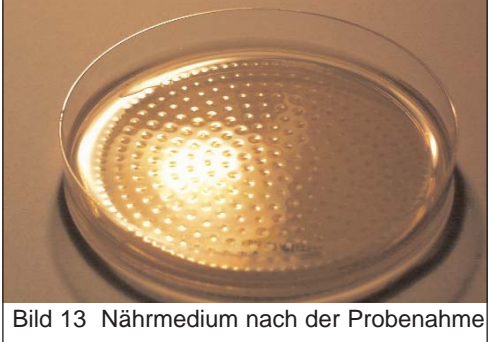

#### **LKS 30 PS 30 FA 30 10**

 $\Box$ 

∩

 $\bigcap$ 

 $\bigcirc$ 

 $\bigcap$ 

 $\bigcirc$  $\bigcirc$  $\bigcap$  $\bigcap$  $\Box$ 

#### **3. Der Luftkeimsammler LKS 30**

#### **3.6 Wichtige Hinweise**

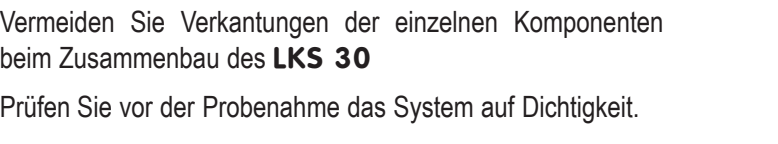

Reinigen Sie den **LKS 30 vor** und **nach** dem Einsatz.

Vor Anbringen der Schutzkappen den **LKS 30** unbedingt innen trocknen!

Entfernen Sie alle Schutzkappen auf den Schlauchstutzen der Pumpe **bevor** Sie die Pumpe einschalten!

#### **3.7 Die technischen Daten des LKS 30**

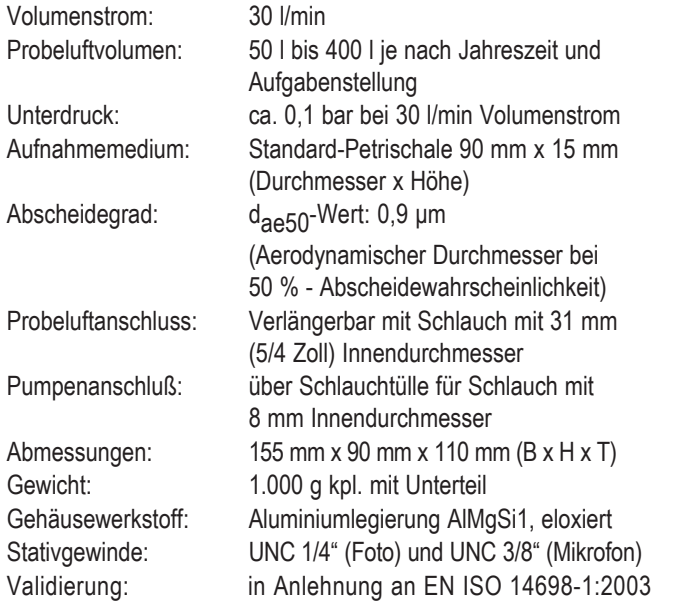

#### **Luftprobenahmesystem PS 30 4. Der Partikelsammler PS 30**

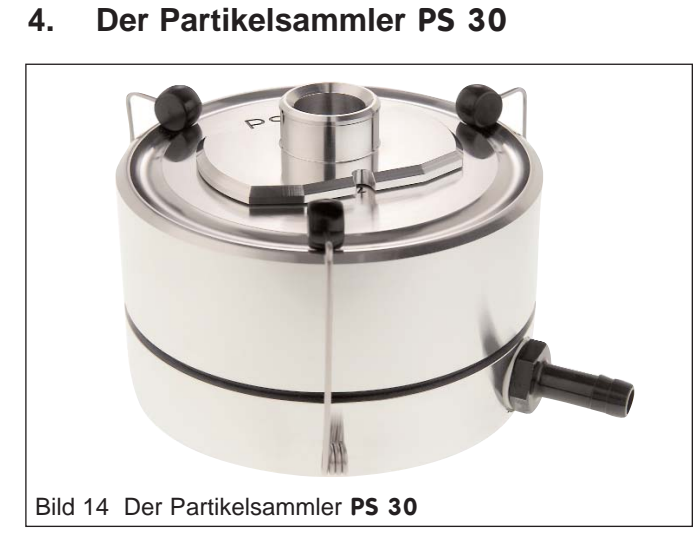

#### **4.1 Eigenschaften**

#### **Der Partikelsammler PS 30**

- sammelt Sporen, Pollen, Bakterien, Fasern und andere Mikropartikel in Luft und Gas auf adhäsiv beschichtete Standard-Objektträger (76 x 26 mm)
- ermöglicht den mikroskopischen Nachweis aller Mikroorganismen (auch nicht kultivierbaren) unmittelbar nach der Probenahme
- erlaubt durch die Objektträgerfixierung Probenahme in beliebigen Betriebslagen
- arbeitet nach dem Schlitzdüsenimpaktionsverfahren
- ist kombinierbar: verwendet das gleiche Unterteil wie der Luftkeimsammler **LKS 30** und der Filteradapter **FA 30**

#### **LKS 30 PS 30 FA 30 12**

. . . . . . . . . . . . . . . . . .

 $\bigcirc$ 

 $\bigcap$ 

 $\bigcap$ 

 $\bigcap$ 

 $\bigcap$ 

 $\bigcap$ 

 $\bigcap$ 

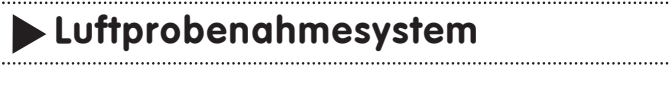

**PS 30**

 $\bigcirc$  $\bigcap$ 

 $\bigcirc$ 

 $\bigcirc$ 

 $\bigcirc$ 

 $\bigcirc$ 

 $\bigcirc$ 

 $\bigcirc$  $\bigcirc$ 

**4. Der Partikelsammler PS 30**

#### **4.2 Funktionsprinzip**

 $\cdots$ 

Der Partikelsammler **PS 30** wurde zur Luftprobenahme von Sporen und anderen Partikeln (Non viable Microbial Sampling) entwickelt. Die zu untersuchende Luft wird von oben nach unten durch den **PS 30** gesaugt. Die Probeluft wird durch eine von Außen auf drei mögliche Positionen verschiebbare Schlitzdüse gesaugt. Durch die erhöhte Strömungsgeschwindigkeit am Düsenausgang werden die Partikel in der Probeluft auf die Sammelschicht des Objektträgers beschleunigt und bleiben dort haften.

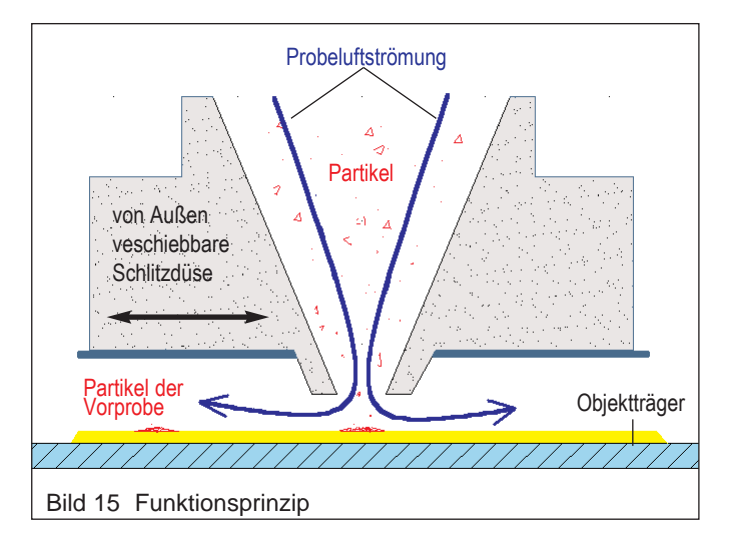

#### **Luftprobenahmesystem PS 30 PS 30**

#### **4. Der Partikelsammler PS 30**

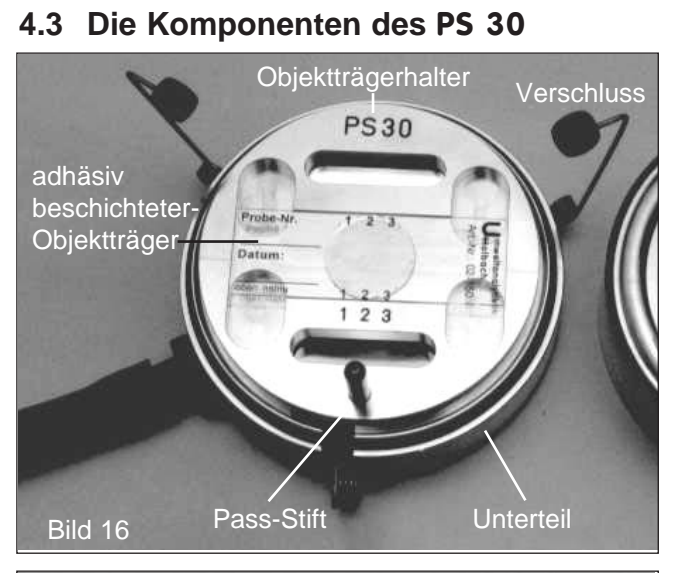

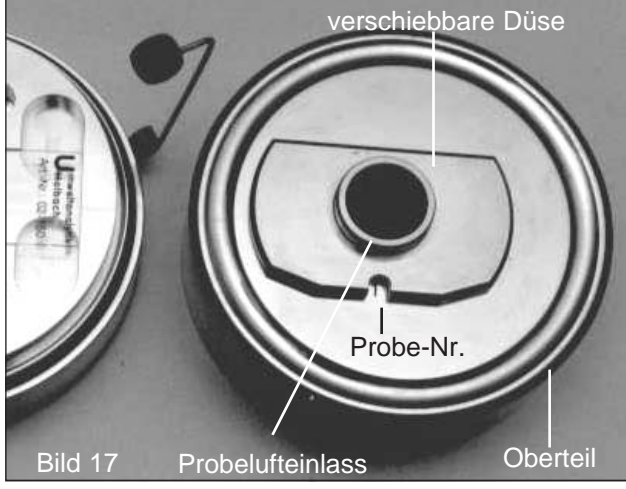

#### **LKS 30 PS 30 FA 30 14**

 $\bigcirc$  $\Box$  $\bigcirc$  $\bigcirc$  $\bigcirc$ 

 $\bigcirc$  $\bigcirc$ 

 $\bigcirc$ 

 $\bigcirc$ 

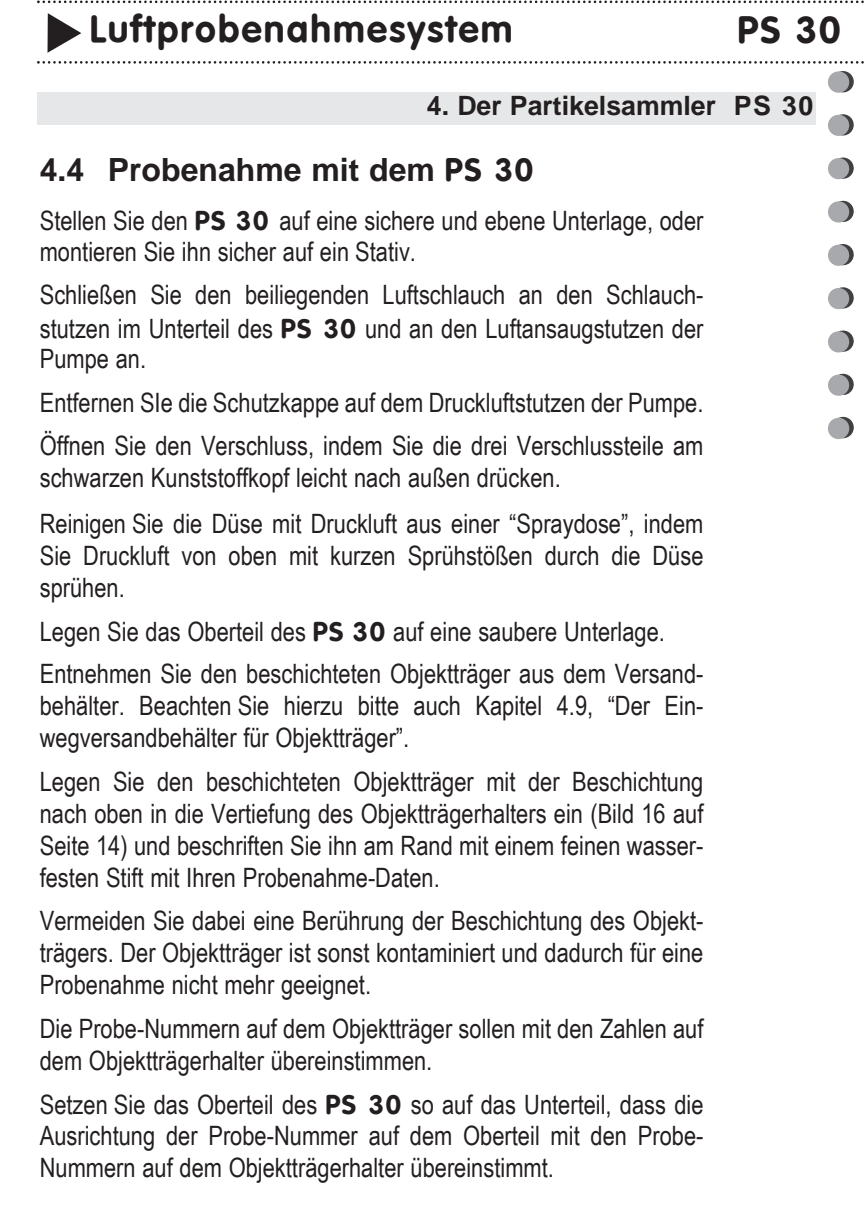

#### **4. Der Partikelsammler PS 30**

Der Pass-Stift am Objektträgerhalter taucht in eine Führungsbohrung im Oberteil ein. So wird die Ausrichtung des Oberteils zum Objektträgerhalter gewährleistet. Das Oberteil liegt rundum dicht auf dem Unterteil auf.

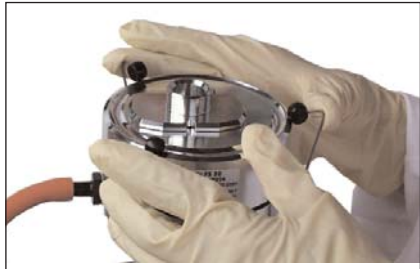

Bild 18 Schließen des **PS 30**

Verschließen Sie den **PS 30** indem Sie die Verschlussfedern mit leichtem Druck nach innen drücken. Die Verschlussköpfe sollten hörund fühlbar einrasten.

Schieben Sie die verstellbare Schlitzdüse auf die gewünschte Probe-Nummer.

Ziehen Sie mit der Pumpe die Probeluft durch den **PS 30**.

Empfehlungen zum richtigen Probenahmevolumen finden Sie im nächsten Abschnitt.

Nach dem Verschieben der Schlitzdüse auf eine andere Probe-Nummer kann die nächste Probenahme erfolgen.

Öffnen Sie den Verschluss, indem Sie die drei Verschlussteile am schwarzen Kunststoffkopf leicht nach außen drücken.

Entnehmen Sie nach der Probenahme den beladenen Objektträger vorsichtig und legen ihn zurück in die Versandbox.

Sichern Sie den Objektträger vor Beschädigung beim Versand durch ausreichende Polsterung (z.B. doppellagige Luftpolsterfolie).

**LKS 30 PS 30 FA 30 16**

. . . . . .

 $\bigcirc$ 

 $\bigcap$ 

 $\bigcap$ 

 $\bigcap$ 

 $\bigcap$ 

 $\bigcap$ 

**Luftprobenahmesystem PS 30** 

 $\bigcap$ 

 $\bigcirc$ 

 $\bigcirc$ 

 $\bigcirc$ 

 $\bigcirc$ 

 $\bullet$ 

 $\bullet$ 

 $\bullet$ 

#### **4. Der Partikelsammler PS 30**

#### **4.5 Empfehlungen zur Probeluftmenge**

Eine Überladung des Objektträgers mit Partikeln wie z.B. Gips, Putz oder Hautschuppen kann dazu führen, dass die Sporen nicht mehr ausreichend impaktieren können. Die Auswertung ist in diesem Fall nicht mehr sinnvoll und bei extrem hohen Partikelkonzentrationen oft auch nicht mehr möglich. Überladene Proben beeinflussen häufig auch noch die benachbart liegenden Spuren, so dass diese, obwohl sie selbst auswertbar wären, ebenfalls verworfen werden müssen. In Räumen, die keine überhöhten Partikelkonzentrationen (z. B. durch Bautätigkeit während der Messung, durch mangelnde Feinreinigung nach der Sanierung) aufweisen, werden 200 Liter Probeluft empfohlen. Eine Überladung der Partikelspur ist in der Regel an einer sehr starken Trübung der Spur und an einer Breite von mehr als ca. 1,1 mm sowie ggf. auch durch erkennbare Erhebungen erkennbar. Zeigt sich die Partikelspur nach der Probenahme als überladen so wird eine erneute Beprobung an diesem Ort mit 100 Liter oder 50 Liter, je nach Einschätzung, empfohlen. Dadurch wird das Risiko, eine nicht auswertbare Probe gezogen zu haben, erheblich vermindert. Der Hinweis an das auswertende Labor, von beiden Proben nur die besser geeignete Partikelspur auszuwerten, vermeidet Doppelauswertungen.

#### **4. Der Partikelsammler PS 30**

**PS 30** 

◠

 $\bigcirc$  $\bigcap$  $\bigcap$  $\bigcap$ 

#### **4.6 Betriebslage und Verlängerung**

Der Objektträger wird beim Aufsetzen des Oberteils mittels zwei Edelstahlfedern auf dem Objektträgerhalter fixiert. Dadurch ist die Betriebslage während der Probenahme beliebig. Durch die äußere Ausprägung des Schlitzdüseneinlasses kann ein Schlauch mit einem Innendurchmesser von 25 mm (1 Zoll) zur Probenahme in Hohlräumen verwendet werden.

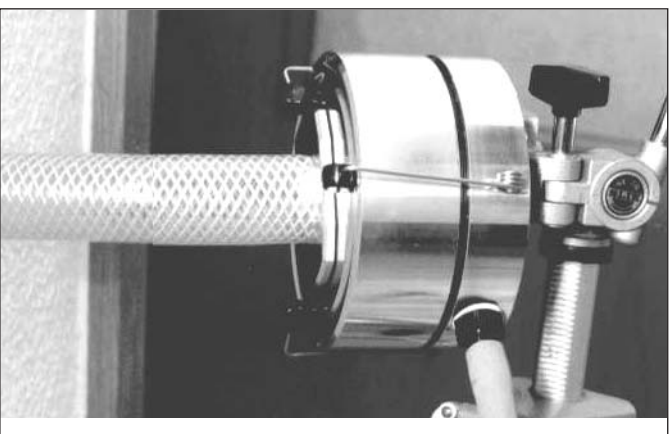

Bild 19 Probenahme in Hohlräumen Leichtbauwand.

Bei der Verlängerung des Lufteinlasses darf der Querschnitt der Probeluftführung nicht verkleinert werden, da sich sonst die Abscheideleistung verringern kann.

Der Verlängerungsschlauch sollte wegen möglicher elektrostatischer Aufladung des Schlauches und der damit resultierenden Ablenkung der Partikel zur Schlauchwand hin, so kurz wie möglich sein.

#### LKS 30 PS 30 FA 30 18

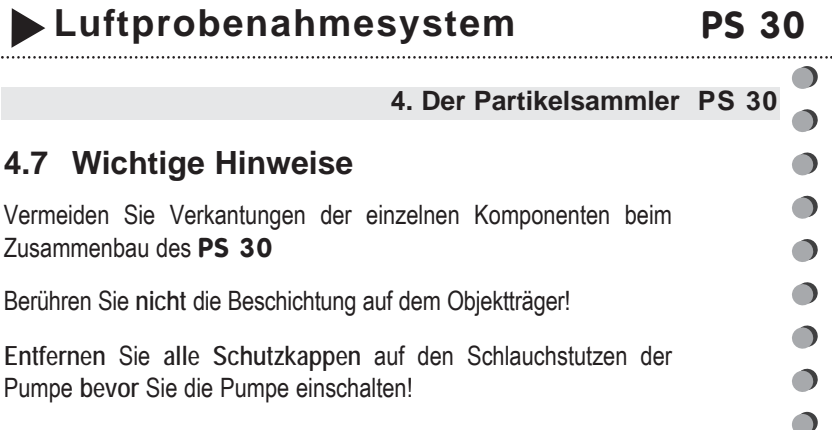

#### **4.8 Die technischen Daten des PS 30**

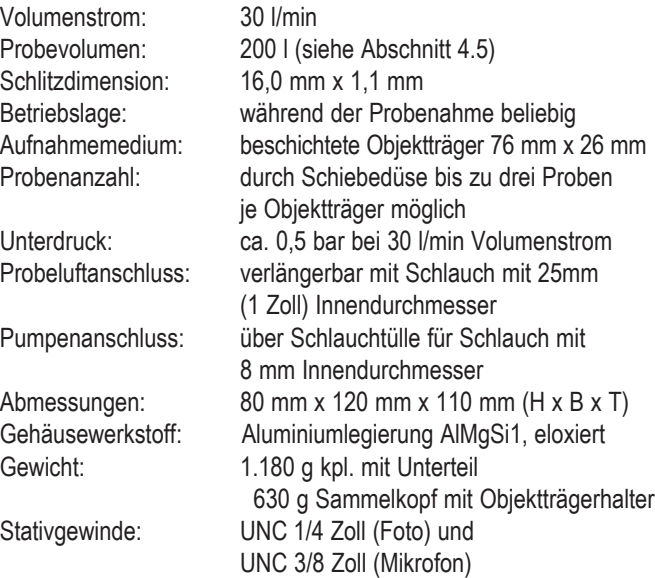

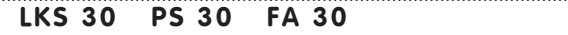

**19**

#### **4. Der Partikelsammler PS 30**

**PS 30** 

 $\bigcirc$ 

 $\bigcap$  $\bigcirc$  $\bigcirc$  $\bigcap$  $\bigcirc$  $\bigcirc$  $\bigcap$ 

#### **4.9 Die beschichteten Objektträger**

Für Ihren Partikelsammler **PS 30** empfehlen wir Ihnen unsere adhäsiv beschichteten Objektträger 75 mm x 25 mm bzw. je nach Verfügbarkeit 76 mm x 26 mm aus Glas (Artikel-Nr.: 02-150.1). Die Beschichtung gewährleistet die notwendige Haftung der gesammelten Mikroorganismen und Partikel. Der Aufdruck auf dem Objektträger ermöglicht Ihnen die Proben eindeutig zu dokumentieren. Das Haltbarkeitsdatum ist durch Markierung des Monats und des Jahres (Jahresendziffer) gekennzeichnet.

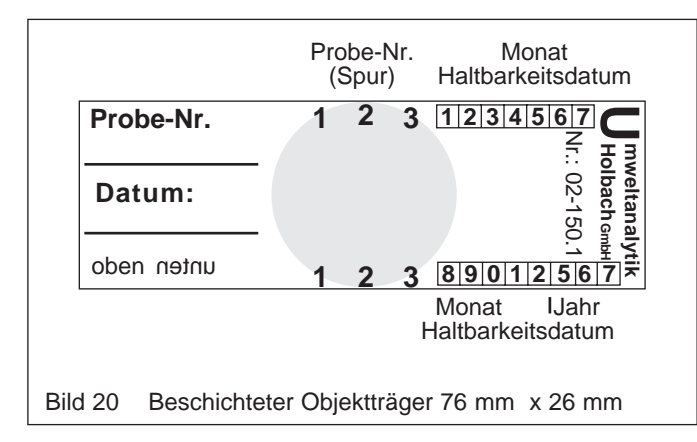

Berühren Sie **nicht** die Beschichtung auf dem Objektträger!

Die beschichteten Objektträger sind aus Glas. Schützen Sie die Objektträger vor mechanischer Beanspruchung.

Verwenden Sie nur Objektträger mit **planer** Beschichtungsoberfläche!

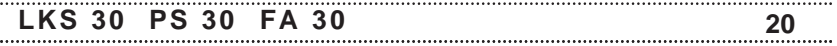

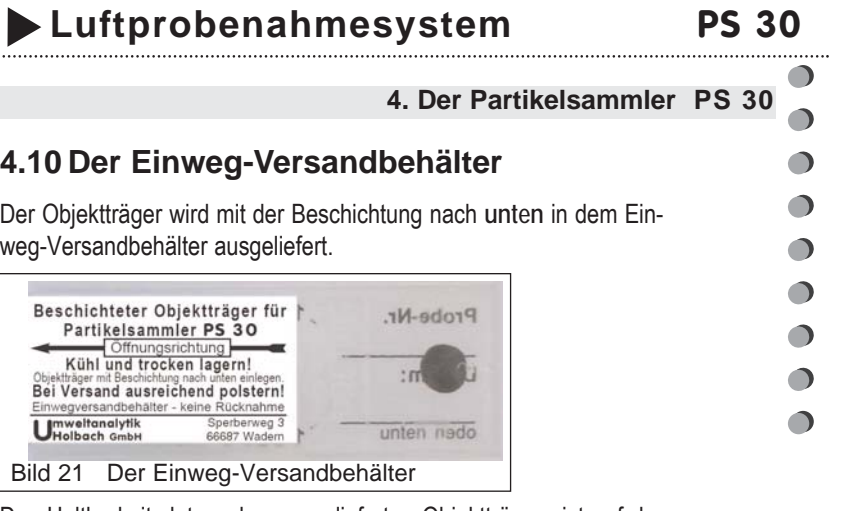

Das Haltbarkeitsdatum des ausgelieferten Objektträgers ist auf der linken Stirnseite des Versandbehälters aufgedruckt.

Zur Entnahme des Objektträgers schieben Sie den Deckel des Versandbehälters vorsichtig so weit nach links bis der Gummipuffer an die linke Stirnseite anschlägt.

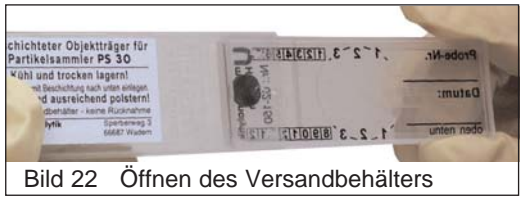

Drücken Sie jetzt auf den Deckel über dem Gummipuffer, der Objektträger hebt sich rechts aus dem Versandbehälter heraus und kann leicht entnommen werden.

Legen Sie den Objektträger mit der Beschichtung nach **unten** in den Versandbehälter ein!

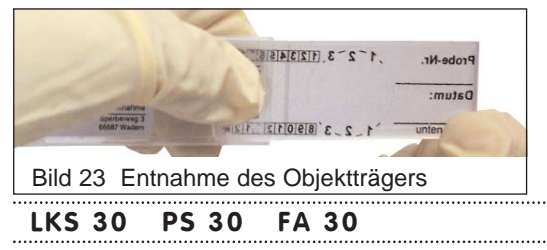

**22**<br>**22**<br>**22**<br>**22**<br>**22 5. Der Filteradapter FA 30**

**FA 30** 

 $\bigcap$ 

 $\bigcap$ 

 $\bigcap$ 

 $\bigcap$ 

 $\bigcap$ 

 $\bigcap$ 

 $\bigcap$ 

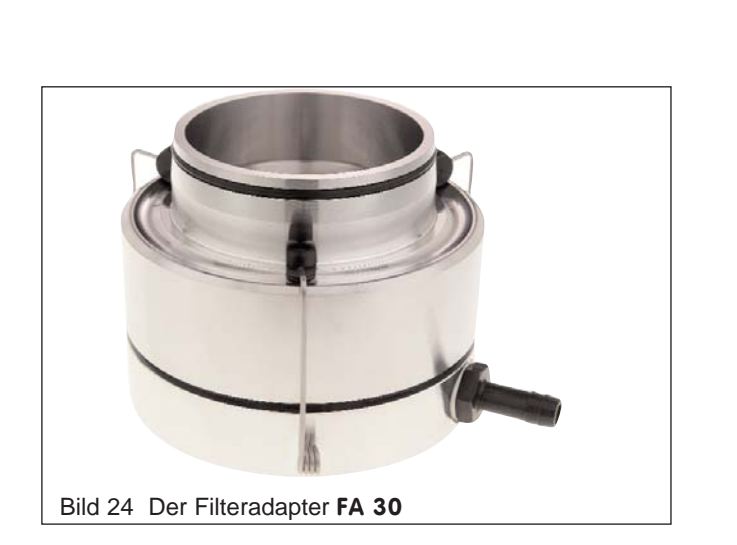

#### **5.1 Eigenschaften**

#### **Der Filteradapter FA 30**

- sammelt Sporen, Pollen, Bakterien, Fasern und andere Mikropartikel in Luft und Gas durch Filtration auf 80 mm Rundfilter in Filterhalter oder Einwegeinheiten
- ermöglicht Probenahmen in Hohlräumen und Luftkanälen
- ist kombinierbar: verwendet das gleiche Unterteil wie der Luftkeimsammler **LKS 30** und der Partikelsammler **PS 30**
- Die Aufbereitung und Auswertung der beladenen Filter ist im "Verfahren zur Bestimmung der Schimmelpilzkonzentration in der Luft am Arbeitsplatz" in der BIA-Arbeitsmappe 9420 beschrieben (Vormals in der TRBA 430). BIA ist das Berufsgenossenschaftliche Institut für Arbeitsschutz.

#### **LKS 30 PS 30 FA 30 22**

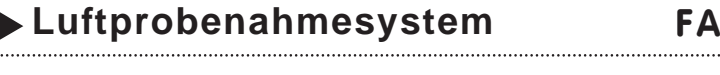

#### **5. Der Filteradapter FA 30**

**FA 30** 

 $\bigcirc$ ∩

 $\bigcirc$ 

 $\bullet$ 

 $\bigcirc$ 

 $\bigcirc$ 

 $\bullet$ 

 $\bigcirc$ 

 $\bigcirc$ 

#### **5.2 Die Probenahme**

Stellen Sie den **FA 30** auf eine sichere und ebene Unterlage, oder montieren Sie ihn sicher auf ein Stativ.

Schließen Sie den beiliegenden Luftschlauch an den Schlauchstutzen im Unterteil des **FA 30** und an den Luftansaugstutzen der Pumpe an.

Entfernen Sie die Schutzkappe auf dem Druckluftstutzen der Pumpe. Setzen Sie den Filterhalter mit eingelegtem Filter oder eine Einwegeinheit auf den Filteradapter.

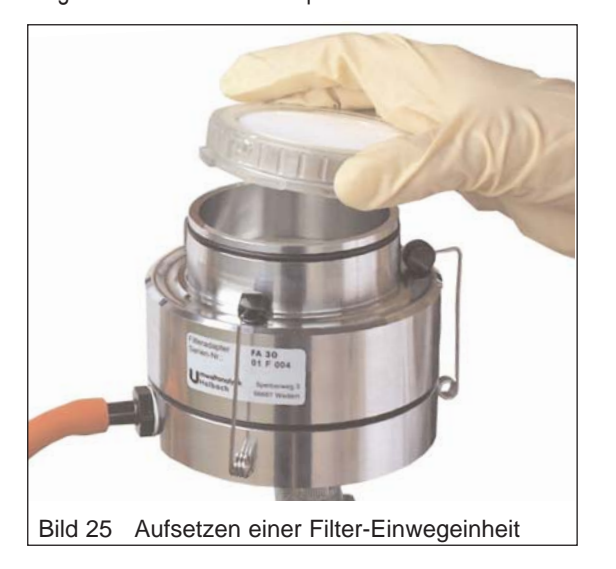

Der Volumenstrom und die das Probenahmevolumen ist von dem verwendeten Filter abhängig. Beachten Sie hierzu bitte die Angaben des Filterherstellers.

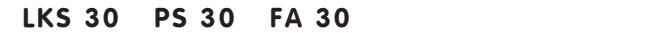

#### **23**

#### **54. Der Filteradapter FA 30**

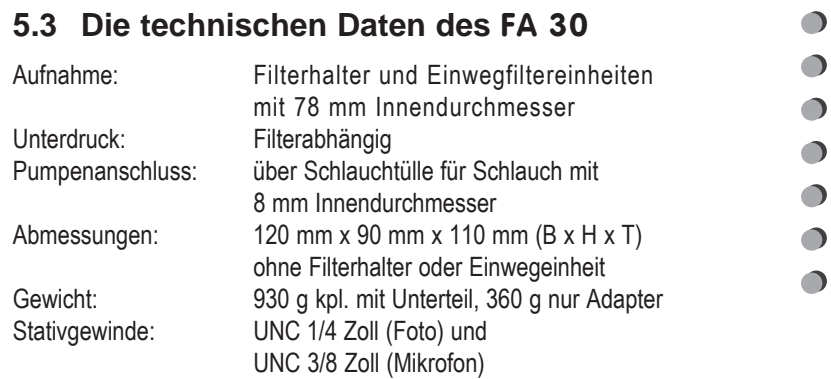

#### **Luftprobenahmesystem**

#### **Anhang A: Garantiebestimmungen**

∩

 $\bigcirc$  $\bullet$  $\bigcirc$  $\bigcirc$  $\bullet$  $\bullet$  $\bigcirc$ 

#### **Anhang A: Garantiebestimmungen**

Die Umweltanalytik Holbach GmbH gewährt auf diese Produkte 24 Monate Garantie ab Kaufdatum. Sollten im Betrieb Störungen auftreten, wenden Sie sich bitte an Ihren Händler oder Lieferanten.

Wir behalten uns die Reparatur oder den Austausch vor. Die dazu verwendeten Teile sind neu oder neuwertig. Zurückgenommene Teile gehen in das Eigentum der Umweltanalytik Holbach GmbH über. Durch eine Garantiereparatur tritt weder das für die ersetzten Teile noch für die Produkte eine Verlängerung der Garantiezeit ein.

Ausgeschlossen von der Gewährleistung sind Schäden, die durch unsachgemäße Behandlung, Bedienungsfehler, Missbrauch, äußere Einflüsse, Blitzschlag / Überspannung, Veränderungen der Produkte sowie Anbauten entstehen. Des Weiteren ausgeschlossen sind Verschleißteile (z.B. Batterien, Sicherungen), sowie durch Verschleißteile entstandene Schäden (z.B. durch das Auslaufen von Batterien). Ebenfalls ausgeschlossen sind Transportschäden, Folgeschäden, Kosten für Ausfall- und Wegezeiten.

Der Gewährleistungsanspruch erlischt bei Reparaturen durch nicht autorisierte Stellen oder wenn die an den Produkten befindliche Fabrikationsnummer entfernt oder unleserlich gemacht wurde. Die Gewährleistung kann nur gegen Vorlage eines eindeutigen Kaufbeleges (Rechnung oder Kassenbeleg) erfolgen. Senden Sie bitte im Reparaturfall das Gerät sorgfältig verpackt (möglichst in Originalverpackung mit Umkarton) mit einer ausführlichen Fehlerbeschreibung ausreichend freigemacht an Ihren Händler oder an die Umweltanalytik Holbach GmbH. Unfreie Sendungen können leider nicht angenommen werden.

Ausgabestand: 11 / 2009

#### **Anhang B: Statistische Korrektur der KBE**

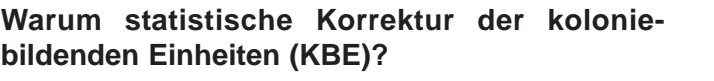

Bei Rundüsenimpaktoren treffen die Partikel unterhalb der Düse, dem sogenannten Keimplatz, auf und keimen dort. Die sichtbaren Kolonien werden gezählt und normiert auf 1 m<sup>3</sup> Luft als Keimzahl je Kubikmeter Luft angegeben.

Die vorgenannte Auswertung entsprechen genau dann der Realität in der Probeluft wenn:

1. bei der Probenahme jeweils durch eine Runddüse auch nur eine Spore in Richtung Nährmedium beschleunigt wird,

2. diese Spore das Nährmedium erreicht und

3. diese Spore auch keimt und somit als KBE sichtbar wird.

#### **Problematik**

In der Realität werden diese Bedingungen nicht immer eingehalten, denn:

**Zu 3**.: Ob eine Spore keimt, hängt einmal von der Keimfähigkeit der Spore selbst ab.Gründe für den Verlust der Keimfähigkeit können z.B. das Alter der Sporen oder eine Schädigung durch Anwendung fungizider Mittel vor der Probenahme sein. Aber auch das Nährmedium muss für die Keimung einer Spore hinsichtlich Wasseraktivität, Substrat usw. geeignet sein. Nicht zuletzt kann die Keimung dieser Spore durch das Wachstum von anderen Mikroorganismen in der Nachbarschaft behindert oder gar unterdrückt werden (z.B. durch Trichoderma).

**Zu 2:** Ob jede Spore auf dem Nährmedium "landet", also aus der Probeluft abgeschieden wird, hängt vom Abscheidegrad des verwendeten Luftkeimsammlers ab. Es ist leicht vorstellbar: je kleiner eine Spore und je geringer die Masse dieser Spore ist, um so eher wird die Spore mit der über dem Nährmedium abgezogenen Probeluft weggetragen. Die Leistungsfähigkeit eines Luftkeimsammlers liegt also darin, möglichst auch die kleinsten Sporen (Partikel) in der

**LKS 30 PS 30 FA 30**

∩

 $\bigcap$ 

 $\bigcirc$ 

 $\bigcap$ 

 $\bigcap$ 

 $\bigcap$ 

 $\bigcap$ 

 $\bigcap$ 

## **Luftprobenahmesystem**

#### **Anhang B: Statistische Korrektur der KBE**

Probeluft auf das Nährmedium abzuscheiden. Der Abscheidegrad, auch Cut-Off-Wert genannt, eines Luftkeimsammlers gibt den kleinsten Durchmesser kugelförmiger Partikel mit der Einheitsdichte 1000 kg/m³ an, die mit einer Wahrscheinlichkeit von 50 % von dem Sammler aus der Probeluft abgeschieden werden. Natürlich gilt der angegebene Abscheidegrad nur bei Betrieb mit den Nenn-Volumenstrom. Der Abscheidegrad verschlechtert sich mit abnehmendem Volumenstrom.

#### **Zu 1:**

Während der Probenahme werden je nach Sporenkonzentration mehr als eine Spore in der Probeluft in einer Düse beschleunigt und auf dem Keimplatz auftreffen. Je mehr Keimplätze belegt sind, desto geringer wird die Wahrscheinlichkeit für eine Spore einen noch bis dahin unbelegten (freien) Keimplatz zu belegen. So ist bei einer Belegung von 90 % der möglichen Keimplätze die Chance für eine Spore einen freien Keimplatz zu belegen, nur noch 1 zu 10. Die Sporen auf einem mehrfach belegten Keimplatz bilden nach Keimung nur eine KBE und sind mit dem Auge nicht mehr als mehrere einzelne Kolonien sichtbar. Die Zahl der KBE nach Kultivierung wird also geringer sein als die tatsächlich "gesammelten" (impaktierten) Sporen.

#### **Aber wieviel?**

Einen Ansatz zur Ermittlung der tatsächlich gesammelten Sporen liefert die Statistik. Bei der Annahme einer gleichmäßigen Verteilung der Probeluft über der Düsenplatte ist über folgendem statistischen Ansatz eine Berechnung der tatsächlichen gesammelten Partikeln aus der Anzahl der KBE möglich.

Die Berechnung erfolgt hierbei über die Verteilung der belegten Löcher bei gegebener Partikelzahl (n) und bekannter Düsenanzahl (N). Unter Kenntnis der Verteilung der belegten Löcher von (n - 1) Partikel auf die Anzahl der Düsen (N) lässt sich die Verteilung von n Partikel berechnen (bedingte Wahrscheinlichkeit).

**LKS 30 PS 30 FA 30**

 $\bigcirc$ 

 $\bigcirc$ 

#### **Anhang B: Statistische Korrektur der KBE**

Hierdurch berechnen sich die Verteilungen für jeweils 1, 2, ...., n Partikel rekursiv. Die Erwartungswerte dieser Verteilung berechnen sich nach folgender Gleichung, wobei En die KBE-Zahl bei n gesammelten Partikeln angibt.

$$
\mathsf{En} = \mathsf{N} * \left(1 - \left\lceil \frac{\mathsf{N} \cdot \mathsf{1}}{\mathsf{N}} \right\rceil^{\mathsf{N}} \right)
$$

Die Funktion der statistisch ermittelten Partikelzahl über die KBE-Zahl ist im folgenden Diagramm dargestellt.

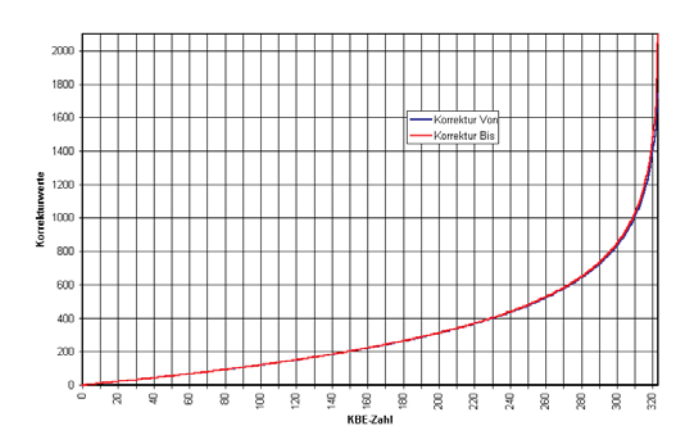

#### **Grenzen der statistischen Korrektur**

Eine Korrektur der KBE-Zahl mit dem statistisch ermittelten Partikelzahlwert ist nur auf die Gesamtkeimzahl möglich. Eine Hochrechnung der KBE-Zahlen der einzelnen identifizierten Gattungen der KBE ist mit diesem statistischem Verfahren nicht möglich.

Das **Programm** "Korrektur", lauffähig unter Microsoft-Windows 98, 2000, XP und NT4, zur Berechnung finden Sie auf der beiliegenden CD.

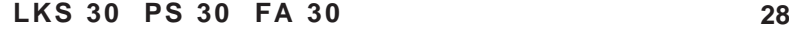

. . . . . . . . . . . . . . .

 $\bigcirc$  $\bigcirc$  $\bigcirc$  $\bigcirc$  $\bigcirc$  $\bigcirc$  $\bigcirc$  $\bigcirc$  $\bigcap$ 

## **Luftprobenahmesystem**

| KBE            |                | <b>KBE</b> |            | <b>KBE</b> |            | KBE        |            | <b>KBE</b> |            | <b>KBE</b> |            |
|----------------|----------------|------------|------------|------------|------------|------------|------------|------------|------------|------------|------------|
| Zahl           | <b>Bis</b>     | Zahl       | <b>Bis</b> | Zahl       | <b>Bis</b> | Zahl       | <b>Bis</b> | Zahl       | <b>Bis</b> | Zahl       | <b>Bis</b> |
| 1              | 1              | 55         | 60         | 109        | 133        | 163        | 227        | 217        | 359        | 271        | 588        |
| $\overline{2}$ | $\overline{2}$ | 56         | 61         | 110        | 134        | 164        | 229        | 218        | 362        | 272        | 594        |
| 3              | 3              | 57         | 63         | 111        | 136        | 165        | 231        | 219        | 366        | 273        | 601        |
| 4              | 4              | 58         | 64         | 112        | 137        | 166        | 233        | 220        | 369        | 274        | 607        |
| 5              | 5              | 59         | 65         | 113        | 139        | 167        | 235        | 221        | 372        | 275        | 614        |
| 6              | 6              | 60         | 66         | 114        | 141        | 168        | 237        | 222        | 375        | 276        | 621        |
| 7              | 7              | 61         | 68         | 115        | 142        | 169        | 239        | 223        | 378        | 277        | 628        |
| 8              | 8              | 62         | 69         | 116        | 144        | 170        | 241        | 224        | 381        | 278        | 635        |
| 9              | 9              | 63         | 70         | 117        | 145        | 171        | 243        | 225        | 385        | 279        | 642        |
| 10             | 10             | 64         | 71         | 118        | 147        | 172        | 245        | 226        | 388        | 280        | 649        |
| 11             | 11             | 65         | 73         | 119        | 148        | 173        | 248        | 227        | 391        | 281        | 657        |
| 12             | 12             | 66         | 74         | 120        | 150        | 174        | 250        | 228        | 395        | 282        | 664        |
| 13             | 13             | 67         | 75         | 121        | 152        | 175        | 252        | 229        | 398        | 283        | 672        |
| 14<br>15       | 14<br>15       | 68<br>69   | 76<br>78   | 122<br>123 | 153<br>155 | 176<br>177 | 254<br>256 | 230<br>231 | 402<br>405 | 284<br>285 | 680<br>689 |
| 16             | 16             | 70         | 79         | 124        | 156        | 178        | 258        | 232        | 409        | 286        | 697        |
| 17             | 17             | 71         | 80         | 125        | 158        | 179        | 261        | 233        | 412        | 287        | 706        |
| 18             | 19             | 72         | 81         | 126        | 160        | 180        | 263        | 234        | 416        | 288        | 715        |
| 19             | 20             | 73         | 83         | 127        | 161        | 181        | 265        | 235        | 419        | 289        | 724        |
| 20             | 21             | 74         | 84         | 128        | 163        | 182        | 267        | 236        | 423        | 290        | 734        |
| 21             | 22             | 75         | 85         | 129        | 165        | 183        | 270        | 237        | 427        | 291        | 743        |
| 22             | 23             | 76         | 87         | 130        | 166        | 184        | 272        | 238        | 430        | 292        | 753        |
| 23             | 24             | 77         | 88         | 131        | 168        | 185        | 274        | 239        | 434        | 293        | 764        |
| 24             | 25             | 78         | 89         | 132        | 170        | 186        | 277        | 240        | 438        | 294        | 775        |
| 25             | 26             | 79         | 91         | 133        | 171        | 187        | 279        | 241        | 442        | 295        | 786        |
| 26             | 27             | 80         | 92         | 134        | 173        | 188        | 282        | 242        | 446        | 296        | 797        |
| 27             | 28             | 81         | 93         | 135        | 175        | 189        | 284        | 243        | 450        | 297        | 809        |
| 28             | 29             | 82         | 95         | 136        | 176        | 190        | 286        | 244        | 454        | 298        | 822        |
| 29             | 30             | 83         | 96         | 137        | 178        | 191        | 289        | 245        | 458        | 299        | 835        |
| 30             | 31             | 84         | 97         | 138        | 180        | 192        | 291        | 246        | 462        | 300        | 848        |
| 31             | 33             | 85         | 99         | 139        | 182        | 193        | 294        | 247        | 466        | 301        | 862        |
| 32             | 34             | 86         | 100        | 140        | 183        | 194        | 296        | 248        | 471        | 302        | 877        |
| 33<br>34       | 35<br>36       | 87<br>88   | 101<br>103 | 141<br>142 | 185<br>187 | 195<br>196 | 299<br>301 | 249<br>250 | 475<br>479 | 303<br>304 | 892<br>909 |
| 35             | 37             | 89         | 104        | 143        | 189        | 197        | 304        | 251        | 484        | 305        | 926        |
| 36             | 38             | 90         | 105        | 144        | 191        | 198        | 306        | 252        | 488        | 306        | 944        |
| 37             | 39             | 91         | 107        | 145        | 192        | 199        | 309        | 253        | 493        | 307        | 963        |
| 38             | 40             | 92         | 108        | 146        | 194        | 200        | 312        | 254        | 497        | 308        | 983        |
| 39             | 42             | 93         | 110        | 147        | 196        | 201        | 314        | 255        | 502        | 309        | 1004       |
| 40             | 43             | 94         | 111        | 148        | 198        | 202        | 317        | 256        | 507        | 310        | 1028       |
| 41             | 44             | 95         | 112        | 149        | 200        | 203        | 319        | 257        | 512        | 311        | 1052       |
| 42             | 45             | 96         | 114        | 150        | 202        | 204        | 322        | 258        | 517        | 312        | 1079       |
| 43             | 46             | 97         | 115        | 151        | 203        | 205        | 325        | 259        | 522        | 313        | 1109       |
| 44             | 47             | 98         | 117        | 152        | 205        | 206        | 328        | 260        | 527        | 314        | 1141       |
| 45             | 48             | 99         | 118        | 153        | 207        | 207        | 330        | 261        | 532        | 315        | 1177       |
| 46             | 50             | 100        | 120        | 154        | 209        | 208        | 333        | 262        | 537        | 316        | 1218       |
| 47             | 51             | 101        | 121        | 155        | 211        | 209        | 336        | 263        | 542        | 317        | 1264       |
| 48             | 52             | 102        | 123        | 156        | 213        | 210        | 339        | 264        | 548        | 318        | 1318       |
| 49             | 53             | 103        | 124        | 157        | 215        | 211        | 342        | 265        | 553        | 319        | 1383       |
| 50             | 54             | 104        | 125        | 158        | 217        | 212        | 345        | 266        | 559        | 320        | 1464       |
| 51             | 55             | 105        | 127        | 159        | 219        | 213        | 347        | 267        | 564        | 321        | 1573       |
| 52             | 57             | 106        | 128        | 160        | 221        | 214        | 350        | 268        | 570        | 322        | 1738       |
| 53<br>54       | 58<br>59       | 107<br>108 | 130<br>131 | 161<br>162 | 223<br>225 | 215<br>216 | 353<br>356 | 269<br>270 | 576<br>582 | 323        | 2094       |

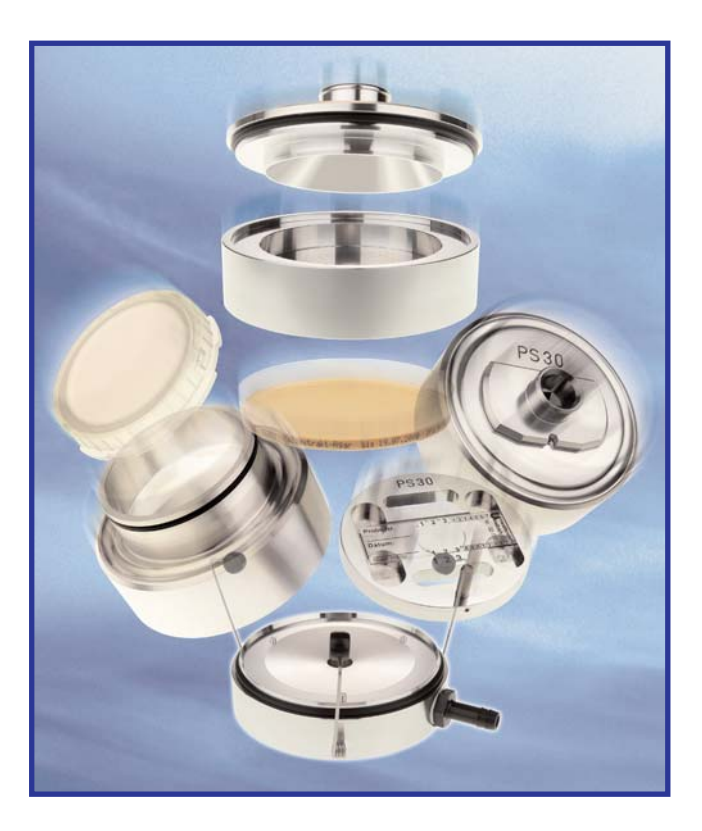

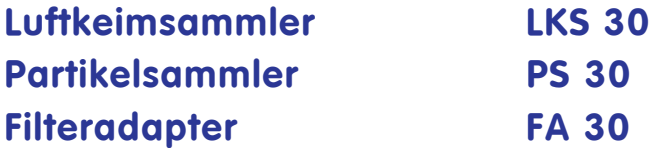

## **Handbuch**

**Wichtiger Hinweis ! Wichtiger Hinweis ! Wichtiger Hinweis !**  Folgende Symbole sollen Sie beim 'Studieren' der Bedienungsanleitung unterstützen:

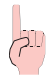

Diesen Text sollten Sie unbedingt lesen. Das Zeichen ist ein Synonym für: **Merke!**

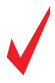

Der Inhalt des Textes sollte zu diesem Zeitpunkt **erfüllt** sein oder werden !

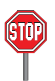

Diese im Text beschriebene Aktion sollte **verhindert** werden oder birgt Gefahren!

# **Umweltanalytik Sperberweg 3**<br>
Holbach GmbH  $\frac{[el.: +49 (0) 6874 / 182277}{[Ea.: +49 (0) 6874 / 182278]}$

Internet: http://www.umweltanalytik-holbach.de eMail: info@umweltanalytik-holbach.de